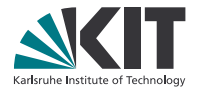

## **Semantic Objectoriented Programming (SOOP)**

#### **Florian Weber, Andreas Bihlmaier, Heinz Wörn**

Institute for Anthropomatics and Robotics - Intelligent Process Control and Robotics (IPR)

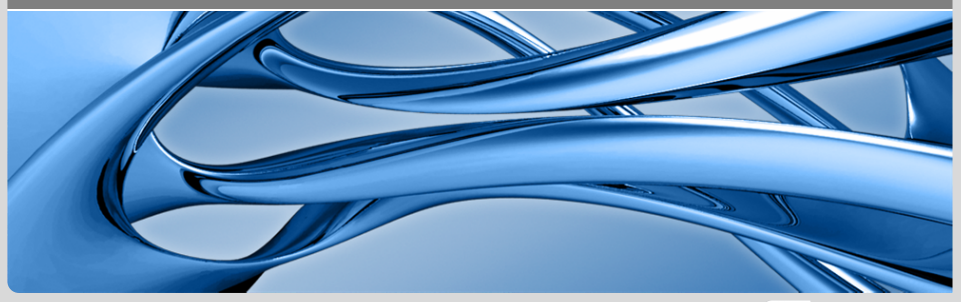

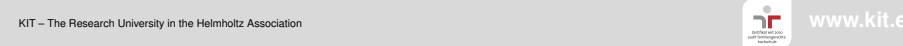

KIT - The Research University in the Helmholtz Association

## **Motivation**

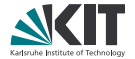

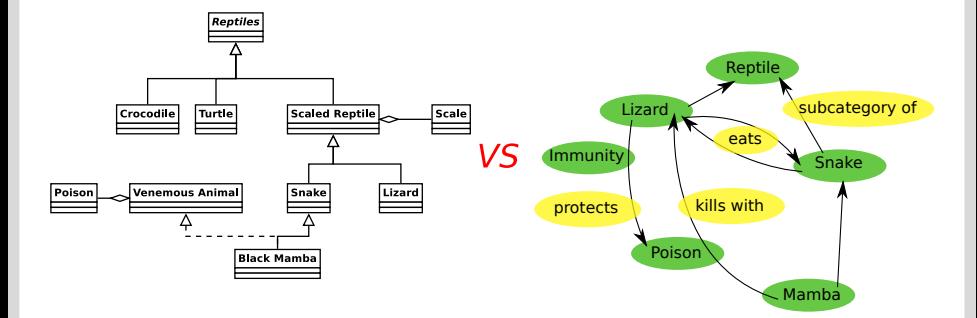

## **Introduction**

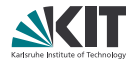

- OOP: Everything is an object, functionality resides in methods.
- Declarative Programming: Describe properties of a solution, let the runtime find one.
- Ontology: Specification of a conceptualization. [Gruber 92]

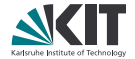

- Mapping Ontology  $\rightarrow$  programming language: Different Approaches with inherent problems.
	- Direct vs. indirect modelling

## **State of the Art = indirect Modelling (OWL-API)**

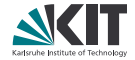

```
// Source: https://dior.ics.muni.cz/~makub/owl/
OWLObjectProperty isEmployedAtProperty =
   factory.getOWLObjectProperty(":isEmployedAt", pm);
```

```
for (OWLLiteral email : reasoner.getDataPropertyValues(
       martin, hasEmailProperty)) {
   System.out.println("Martin has email: "
        + email.getLiteral());
```

```
}
```
}

```
for (OWLNamedIndividual ind :
        reasoner.getObjectPropertyValues(
        martin, isEmployedAtProperty).getFlattened()) {
    System.out.println("Martin is employed at: "
        + renderer.render(ind));
```
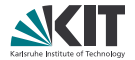

- Mapping Ontology  $\rightarrow$  programming language: Different Approaches with inherent problems.
	- Direct vs. indirect modelling
- Mapping programming language  $\rightarrow$  Ontology: No known approaches.

## **Basic Idea of our Work**

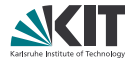

- Linking classical C++-types with ontology-entities
- Not just a programmable editor $\blacksquare$

## **Definitions**

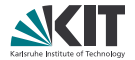

- Class: General description of things of one kind in C++
- Object: Instance of a class
- Entity: Objects and classes about which semantic statements are being made.
- Predicate: A Relation that contains entities and returns a boolean value.
- Formula: Combination of entities and predicates.

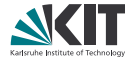

- Static formulas with dynamic values.  $\blacksquare$
- Semantic data retention. $\blacksquare$

#### **Architecture**

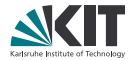

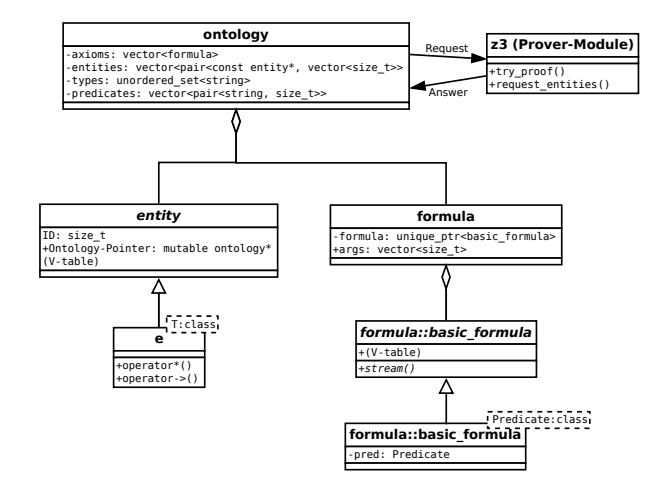

## **Predicate-instantiation**

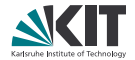

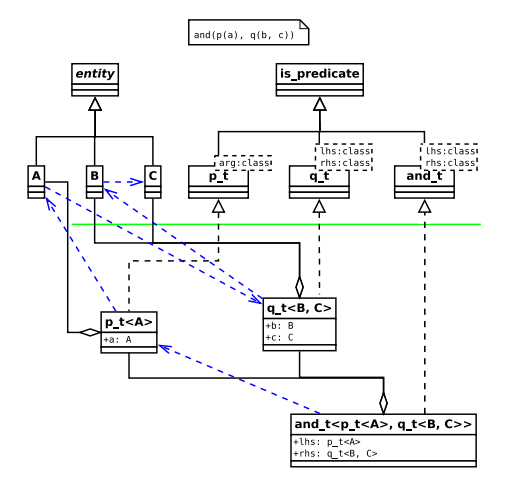

# **Application**

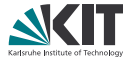

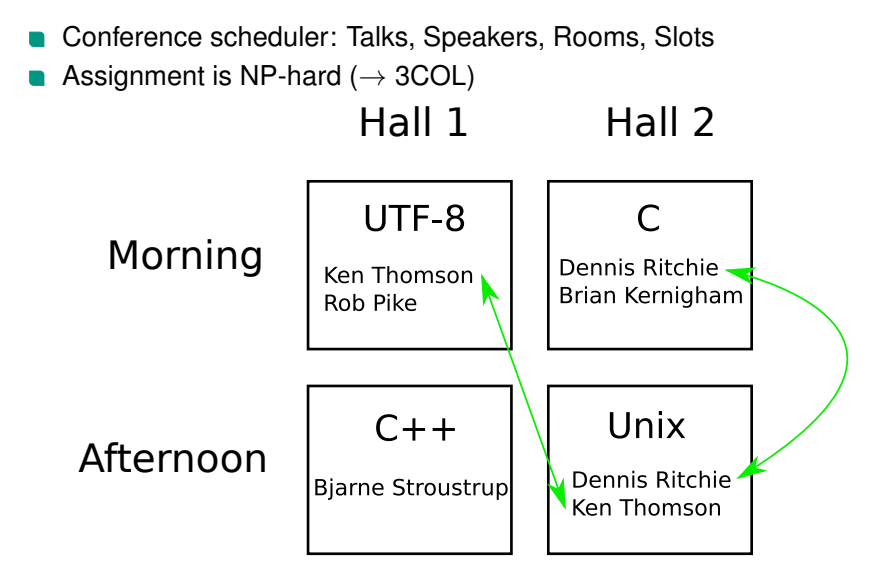

## **Application - Relationships**

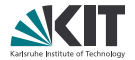

```
#include <iostream>
#include <string>
```

```
#include <soop/onto.hpp>
```

```
class person {
public:
    person(std::string name): name{std::move(name)} {}
    std::string name;
};
using person e = soop::e<sup>5</sup>person;
SOOP_MAKE_TYPECHECKED_PREDICATE(parent_of, 2,
```

```
person_e, person_e)
```
## **Application - Relationships**

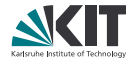

```
int main() {
    using namespace preds;
    using namespace soop::preds;
    soop::ontology o{};
    o.add_type<person_e>();
    o.add predicate<parent of t>();
    soop::variable<'p'> p;
    soop::variable<'c'> c;
    // parents and children are persons:
    o.add_axiom(forall({p, c}, implies(parent_of(p, c), and_(
                instance of (p, soop::type<persone>),instance of(c, soop::type<person e>)))));
    // parents are not their childrens' children:
    o.add axiom(foral1({p, c}, m), implies(parent of(p, c),
                                       not (parent of(c, p))));
```
## **Application - Relationships**

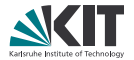

```
person e max{o, "Max Mustermann"};
person e erika{o, "Erika Mustermann"};
o.add_axiom(preds::parent_of(max, erika));
soop::variable<'s'> s;
const auto& parent = std::get<0>(
    o.request_entities<person_e>(
        exists(\{c\}, parent of(s, c)), s));
std::cout \leq parent->name \leq " is a parent. \n";
```
Output

}

*Max Mustermann is a parent.*

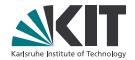

#### More heuristics possible than in Prolog

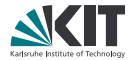

- More heuristics possible than in Prolog
- First investigation of mapping-direction

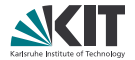

- More heuristics possible than in Prolog
- First investigation of mapping-direction
- Demo-application demonstrates feasability in principal.

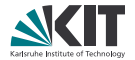

- More heuristics possible than in Prolog
- First investigation of mapping-direction
- Demo-application demonstrates feasability in principal.
- Use with multiple different libraries is easy:

```
soop::e<lib1::tire> t;
soop::e<lib2::vehicle> v;
onto.add axiom(preds:: is tire of(t, v));
```
## **Outlook**

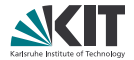

- Keeping state of the prover П
- Semantics of copies $\blacksquare$

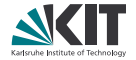

- Ontologies can be generated from data in static languages.
- Doing so appears to be feasable in practice
- the code needed for doing this can blend in well with the programming-language

## **Thank you for your attention**

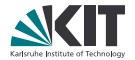

#### Questions?

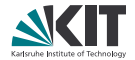

```
forall({t1,t2,s1,s2,r1,r2,sl1,sl2},
        implies(
             and_(
                 talk assignment(t1,s1,r1,sl1),
                 talk assignment(t2,s2,r2,sl2)),
             equal(
                 equal(t1,t2),and \text{(equal}(r1,r2), \text{equal}(s11,s12))));
```
## **Backup: Query for multiple Entities**

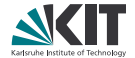

#### auto solution = o.request\_entities<room, slot>( talk\_assignment(talk, speaker, r, sl), r, sl);